# **GLOSARIO DE TERMOS INFORMÁTICOS GALEGO-INGLÉS-CASTELÁN**

**Javier Gómez Guinovart Anxo M. Lorenzo Suárez** Universidade de Vigo

A elaboración de vocabularios sectoriais e de linguaxes de especialidade é unha das actividades principais enmarcadas na modernización e desenvolvemento do corpus dunha lingua. Con este tipo de tarefas pódense satisface--las novas necesidades de comunicación nos diferentes eidos intelectuais.

Se o desenvolvemento de vocabularios sectoriais é unha necesidade común a tódalas linguas, maior é esa necesidade se se trata dunha lingua de mediana ou pequena difusión, como é o caso da lingua galega . Neste tipo de situacións a finalidade é dobre: dunha banda, que a lingua poida desenvol ver mecanismos internos para responder axeitadamente ás necesidades léxicas, fonéticas e gramaticais dos novos usos que os usuarios fan dela; doutra banda, que os elementos lingüísticos fixados para cada campo do saber sexan adoptados polos usuarios, recoñecéndoos como pertencentes ó código lingüístico propio.

Co glosario de termos informáticos que presentamos de seguido ternos como obxectivo inicial poñer nas mans dos traductores especializados unha ferramenta trilingüe galego -inglés-castelán para a delimitación unívoca da terminoloxía informática de uso máis frecuente. Este obxectivo obriga asemade a realizarmos unha proposta de fixación terminolóxica no terreo informático en lingua galega. Este é, polo tanto, un inventario terminolóxico inicial, que se fundamenta no desenvolvemento do vocabulario técnico galega noutras áreas de coñecemento<sup>1</sup>, así como nas achegas á normalización terminóloxica no eido informático realizado para outras linguas do noso contorno<sup>2</sup>.

<sup>1.</sup> Véxase Fernández Sabín, R. (1992), *Vocabulario da electricidade e da electrónica,*  Santiago, Xunta de Galicia.

<sup>2.</sup> Concretamente, A. Chandor et al. (1984), *Dicionário de computadores,* Porto, Domingos Barreiro (traducción e adaptación para o portugués de *The Penguin dictio-*

Ata agora non foi necesario fixa-la terminoloxía informática do galego, xa que cumpría coa utilización directa da forma orixinal en inglés, ou ben co recurso ó castelán coas mínimas adaptacións posibles naqueles casos máis evidentes. Sen embargo, hai tres aspectos que convén salientar:

1) A situación ten que empezar a cambiar coa progresiva aparición de productos informáticos en galega, xa que cada vez hai máis usuarios que demandan material en lingua galega.

2) O baleiro terminolóxico ten que ser unha etapa inicial e non pode, como nestes momentos ocorre, perpetuarse por máis tempo, xa que corrémo--lo risco de entrar nun punto sen retorno, con boa parte das referencias informáticas en castelán ou en inglés.

3) Faise necesario dar resposta a toda unha serie de dúbidas na adaptación do vocabulario informático máis básico, e que aínda non tiña unha solución sentida como satisfactoria.

### **Organización do glosario**

O glosario contén 285 entradas numeradas, coa seguinte información: categoría gramatical, correspondencias en inglés (EN) e en castelán (ES), e, nalgúns casos, un exemplo da entrada para aclarármo-lo contexto de uso rnáis frecuente. As indicacións grarnaticais que categorizan cada entrada son as seguintes:

**<sup>s</sup>**= substantivo **com** = susbtantivo común **<sup>m</sup>**= substantivo masculino  $f$  = substantivo feminino  $\mathbf{a} \mathbf{d} \mathbf{x} = \mathbf{a} \, \mathrm{d} \mathbf{x} \, \mathrm{e} \, \mathrm{d} \mathbf{x}$ **vt** = verbo transitivo **vi** = verbo intransitivo

Queremos agradecerlle a Gonzalo Navaza Blanco (da Universidade de Vigo) os seus comentarios e suxestións sobre unha prirneira versión do Glosario, do que son totalmente responsables os seus autores na súa versión definitiva.

*nary of computers);* A. Cervera & J. Merenciano (1994), *Diccionari de termes informiitics (Catalá/Anglés/Castellá/Francés),* Barcelona, Universitat Politécnica de Catalunya; Servei de Llengua Catalana (1993), *Vocabulari de microinformiítica,* Barcelona, Universitat de Barcelona; Servei de Llengua Catalana (1993), *Ofimiítica,* Barcelona, Universitat de Barcelona.

# **1 alfanumérico -ca** adx

*carácter alfanumérico*  (EN) alphanumeric (ES) alfanumérico

# 2 **alimentador de papel** <sup>m</sup>

(EN) sheet feeder (ES) alimentador de papel

# 3 **alta densidade** f

*disco de alta densidade* (EN) high density (HD) (ES) alta densidad

# **4 altofalante interno** m

*altofalnnte interno dun ordenador*  (EN) internal speaker (ES) altavoz interno

# 5 **analóxico -ca** adx

(EN) analog (ES) analógico

# **6ANSI** m

*caracteres ANSI* (EN) ANSI (American National Standards Institute) (ES) ANSI

# 7 **aplicación** f

(EN) application (ES) aplicación

# 8 **arquivar** vt

*arquivar un ficheiro*  (EN) to save (ES) archivar

<sup>9</sup>**arquivo** <sup>m</sup> (EN) file (ES) archivo

# <sup>10</sup>**arquivo de procesamento por lotes** m

(EN) batch file (ES) archivo de procesamiento por lotes

#### **11 arrastrar** vt

*arrastrar e soltar un bloque de texto*  (EN) to drag (ES) arrastrar

### 12 **ASCII** m

*código ASCII*  (EN) ASCII (American Standard Code for Information Interchange) (ES) ASCII

# 13 **asistente dixital persoal** <sup>m</sup>

**(EN)** PDA (Personal Digital Assistant) (ES) asistente digital personal

# 14 **autoedición** f

(EN) desktop publishing (ES) autoedición

# 15 **barra de desprazamento** f

*barra de desprazamento d1mha fiestra*  (EN) scroll bar (ES) barra de desplazamiento

# 16 **barra de menú** f

(EN) menu bar (ES) barra de menú

### 17 **base de datos** f

(EN) database (ES) base de datos

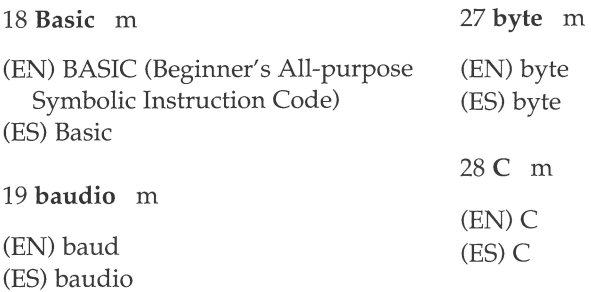

### <sup>20</sup>**biblioteca de ligazón dinámica** f

(EN) DLL (Dynamic Link Library) (ES) biblioteca de enlace dinámico

21 **binario -ria** adx

(EN) binary (ES) binario

# 22 **bit** <sup>m</sup>

(EN) bit (Binary digIT) (ES) bit; dígito binario

# 23 **bloque** <sup>m</sup>

(EN) block (ES) bloque

### 24 **borrar** vt

(EN) to delete; to erase; to remove; to clear (ES) borrar

# 25 **botón de reinicio** <sup>m</sup>

(EN) reset button (ES) botón de reinicialización

# 26 **buscar** vt

*buscar unha cadea de caracteres*  (EN) to search; to find (ES) buscar

# <sup>29</sup>**cadro de diálogo** <sup>m</sup>

(EN) dialog box (ES) cuadro de diálogo

30 **camiño** <sup>m</sup>

(EN) path (ES) ruta de acceso; vía de acceso

# 31 **campo** <sup>m</sup>

*campo dun/za base de datos*  (EN) field (ES) campo

# 32 **cinta de impresora** f

(EN) ribbon (ES) cinta de impresora

### 33 **circuíto** <sup>m</sup>

(EN) circuit (ES) circuito

### <sup>34</sup>**circuíto integrado** <sup>m</sup>

(EN) chip; integrated circuit (ES) circuito integrado

# 35 **circuíto pechado** <sup>m</sup>

(EN) loop (ES) bucle

#### 36 **clave de acceso** f

(EN) password (ES) clave de acceso

#### 37 **Cobol** m

(EN) COBOL (COmmon Business-Oriented Language) (ES) Cobol

#### 38 **compatibilidade** f

(EN) compatibility (ES) compatibilidad

#### 39 **compatible** adx

*ordenador compatible*  (EN) compatible (ES) compatible

#### 40 **compilación** f

(EN) compilation (ES) compilación

#### 41 **compilador** <sup>m</sup>

(EN) compiler (ES) compilador

#### 42 **compilar** vt

*compilar un programa*  (EN) to compile (ES) compilar

#### 43 **compresión** f

*compresión dun disco*  (EN) compression (ES) compresión

#### 44 **compresión de ficheiros** f

(EN) file compression (ES) compresión de ficheros

#### 45 **conexión** f

(EN) port (ES) puerto

#### 46 **conexión en paralelo** f

**(EN)** parallel port (ES) puerto paralelo

#### 47 **conexión en serie** f

(EN) serial port (ES) puerto serie

#### 48 **configuración** f

*collfiguración do ordenador*  (EN) configuration (ES) configuración

#### 49 **configurar** vt

*configurar un programa*  (EN) to configure (ES) configurar

#### 50 **consola** f

(EN) console (ES) consola

#### 51 **contorno** m

(EN) environment (ES) entorno

#### 52 **contrasinal** m

(EN) password (ES) contraseña

#### 53 **controlador** m

(EN) driver (ES) controlador

#### 54 **controlador de disco** <sup>m</sup>

(EN) disk controller (ES) controlador de disco

#### 55 **controlador de dispositivo** <sup>m</sup>

(EN) device driver; driver (ES) controlador de dispositivo

#### 56 **conversión** f

(EN) conversion (ES) conversión

#### 57 **copia** f

(EN) copy (ES) copia

#### 58 **copia de seguridade** f

(EN) backup copy (ES) copia de respaldo; copia de seguridad

#### 59 **coprocesador** <sup>m</sup>

(EN) coprocessor (ES) coprocesador

#### <sup>60</sup>**coprocesador matemático** <sup>m</sup>

(EN) math coprocessor (ES) coprocesador matemático

#### 61 **correo electrónico** <sup>m</sup>

(EN) e-mail (ES) correo electrónico

#### 62 **cortar** vt

*cortar e pegar un bloque de texto*  (EN) to cut (ES) cortar

#### <sup>63</sup>**criptografado** <sup>m</sup>

(EN) encryption (ES) criptografiado

#### 64 **criptografar** vt

*criptografar un ficheiro*  (EN) encrypt (ES) criptografiar

65 **cursiva** adx-f

*letra cursiva*  (EN) italics (ES) cursiva

### 66 **cursor** m

(EN) cursor (ES) cursor

#### 67 **densidade** f

*disco de alta densidade*  (EN) density (ES) densidad

#### 68 **deseño** <sup>m</sup>

*desefio dun programa*  (EN) design (ES) diseño

#### 69 **deseño asistido por ordenador** <sup>m</sup>

(EN) CAD (Computer-Aided Design) (ES) diseño asistido por ordenador

#### 70 **directorio** <sup>m</sup>

(EN) directory (ES) directorio

#### 71 **directorio raíz** <sup>m</sup>

(EN) root directory (ES) directorio raíz

#### 72 **disco** m

(EN) disk (ES) disco

#### 73 **disco de arrinque** <sup>m</sup>

(EN) bootable disk (ES) disco de arranque

#### 74 **disco duro** m

(EN) hard disk (ES) disco duro

### 75 **disco extraíble** m

(EN) removable disk (ES) disco extraíble

# 76 **disco flexible** m

(EN) floopy disk; diskette (ES) disco flexible; disquete

### <sup>77</sup>**disco magnético** <sup>m</sup>

(EN) magnetic disk (ES) disco magnético

### 78 **disco óptico** <sup>m</sup>

(EN) optical disk (ES) disco óptico

### 79 **disco virtual** m

(EN) virtual disk (ES) disco virtual

### 80 **disquete** <sup>m</sup>

(EN) diskette; floopy disk (ES) disquete; disco flexible

### 81 **disqueteira** f

(EN) disk drive (ES) disquetera

### 82 **dixital** adx

(EN) digital (ES) digital

#### 83 **dixitalización** f

(EN) digitization (ES) digitalización

# 84 **dixitalizar** vt

*dixitalizar unhn imaxe*  (EN) to digitize (ES) digitalizar

#### 85 **díxito** m

(EN) digit (ES) dígito

#### 86 **díxito binario** m

(EN) bit (Binary digIT) (ES) dígito binario; bit

# 87 **dobre densidade** f

*disco de dobre densidade* (EN) double density (DD) (ES) doble densidad

### 88 **editar** vt

(EN) to edit (ES) editar

### 89 **editor** m

(EN) editor (ES) editor

### 90 **editor de textos** m

(EN) text editor (ES) editor de textos

#### 91 **entrada** f

(EN) input (ES) entrada

#### 92 **erro** <sup>m</sup>

*erro de programación*  (EN) bug (ES) error

#### <sup>93</sup>**escala de gris** f

(EN) grey scale (ES) escala de grises

#### 94 **escáner** <sup>m</sup>

(EN) scanner (ES) escáner

#### 95 **escritorio** <sup>m</sup>

(EN) desktop (ES) escritorio

# 96 **especificación de memoria estendida** f

(EN) XMS (eXtended Memory Specification) (ES) especificación de memoria extendida

# 97 **especificación de memoria expandida** f

(EN) EMS (Expanded Memory Specification) (ES) especificación de memoria expandida

#### 98 **estación base** f

**(EN)** docking station (ES) estación base

#### 99 **estación de traballo** f

(EN) workstation (ES) estación de trabajo

#### 100 **executar** vt

*executar un programa*  (EN) to run (ES) ejecutar

#### 101 **exploración** f

(EN) scanning (ES) exploración

#### 102 **explorador** <sup>m</sup>

(EN) scanner (ES) escáner

#### 103 **explorar** vt

 $explorar$  *un documento* (EN) to sean (ES) explorar

#### 104 exportar vt

*exportar un ficheiro*  (EN) to export (ES) exportar

#### 105 **extensión** f

*extensión dun ficheiro*  (EN) extension (ES) extensión

#### 106 **fenda de ampliación** f

(EN) expansion slot (ES) ranura de expansión

#### 107 **ficha** f

*ficha dunha base de datos*  (EN) record (ES) ficha

#### 108 **ficheiro** m

(EN) file (ES) fichero

# 109 **ficheiro de información de programa** <sup>m</sup>

(EN) PIF (Program Information File) (ES) fichero de información de programa

# 110 **ficheiro oculto** m

(EN) hidden file (ES) fichero oculto

# 111 **fiestra** f

(EN) window (ES) ventana

# 112 **folla de cálculo** f

(EN) spreadsheet (ES) hoja de cálculo

# 113 **follear** vt

*follear unha base de datos*  (EN) to browse (ES) hojear

# 114 **fonte de alimentación** f

(EN) power supply (ES) fuente de alimentación

# 115 **formatar** vt

*formatar un disco*  (EN) to format (ES) formatear

# 116 **formato** I m

*dar lle formato a un disco*  (EN) format (ES) formato

# 117 **formato** II m

*ter lugar o formato dun disco*  (EN) formatting (ES) formateado; formateo

# 118 **Fortran** m

(EN) FORTRAN (FORmula TRANslator) (ES) Fortran

# 119 **fragmentación** f

*fragmentación dos ficheiros dun disco* (EN) fragmentation (ES) fragmentación

# 120 **gravar** vt

*gravar un ficheiro*  (EN) to save (ES) grabar

# 121 **hexadecimal** adx

*código hexadecimal*  (EN) hexadecimal (ES) hexadecimal

# 122 **icona** f

(EN) icon (ES) icono

# 123 **importar** vt

*importar un ficheiro*  (EN) to import (ES) importar

# 124 **impresora** f

(EN) printer (ES) impresora

# 125 **impresora de chorro de tinta** f

(EN) ink jet printer (ES) impresora de chorro de tinta; impresora de inyección

# 126 **impresora de inxección** f

(EN) ink jet printer (ES) impresora de inyección; impre sora de chorro de tinta

#### 127 **impresora de margarida** f

**(EN)** daisy-wheel printer (ES) impresora de margarita

#### 128 **impresora láser** f

(EN) laser printer (ES) impresora láser

#### 129 **impresora matricial** f

(EN) dot printer; dot matrix printer (ES) impresora matricial

### 130 **impresora térmica** f

**(EN)** thermal printer (ES) impresora térmica

#### 131 **imprimir** vt

(EN) to print (ES) imprimir

### 132 **indexación** f

(EN) indexing (ES) indexación

### 133 **indexar** <sup>v</sup>

*indexar unhn base de datos*  (EN) to index (ES) indexar

#### 134 **indicador** <sup>m</sup>

*indicador do sistema operativo*  (EN) prompt (ES) indicador

# 135 **informática** f

(EN) computer science (ES) informática

#### 136 **informatizar** vt

(EN) to computerize (ES) informatizar

137 **inserir** vt

*inserir un bloque de texto*  **(EN)** to insert (ES) insertar

### 138 **instrucción** f

**(EN)** instruction (ES) instrucción

#### 139 **intercambio** <sup>m</sup>

*fic/1eiro de intercambio*  (EN) swapping (ES) intercambio

140 **intercambio dinámico de datos**  m

(EN) DDE (Dynamic Data Exchange) (ES) intercambio dinámico de datos

#### 141 **interface** f

(EN) interface (ES) interfaz

# 142 **interface de programación de aplicacións** f

(EN) API (Application Program Interface)

(ES) interfaz de programación de aplicaciones

# 143 **interface dixital de instrumentos musicais** f

(EN) MIDI (Musical Instrument Digital Interface) (ES) interfaz digital de instrumentos musicales

# 144 **interface gráfica de usuario** f

(EN) GUI (Graphical User Interface) (ES) interfaz gráfica de usuario

# 145 **lapis óptico** <sup>m</sup>

(EN) light pen (ES) lápiz óptico

# 146 **lector óptico** <sup>m</sup>

(EN) optical reader (ES) lector óptico

# 147 **ler** vt

*ler un ficheiro*  (EN) to read (ES) leer

# 148 **ligazón e inserción de obxectos** f

*tecnoloxía OLE* (EN) OLE (Object Linking and Embedding) (ES) vinculación e incrustación de objetos

# 149 **linguaxe de consulta** f

(EN) query language (ES) lenguaje de consulta

## 150 **linguaxe de programación** f

(EN) programming language (ES) lenguaje de programación

# 151 **linguaxe máquina** f

(EN) machine language (ES) lenguaje máquina

# 152 **liña de ordes** f

(EN) command line (ES) línea de órdenes

# 153 **Lisp** <sup>m</sup>

(EN) LISP (LISt Processing) (ES) Lisp

# 154 **macro** f

(EN) macro (ES) macro

### 155 **panca de xogos** f

(EN) joystick (ES) palanca de juegos

### 156 **mapa de bits** <sup>m</sup>

(EN) bit map (ES) mapa de bits

# 157 **maximizar** vt

*maximizar unha fiestra*  (EN) to maximize (ES) maximizar

# 158 megabyte **(MB)** <sup>m</sup>

(EN) megabyte (MB) (ES) megabyte (MB)

# 159 **megaherzio (MHz)** <sup>m</sup>

(EN) megahertz (MHz) (ES) megahercio (MHz)

160 **memoria** f

(EN) memory (ES) memoria

### 161 **memoria convencional** f

(EN) conventional memory (ES) memoria convencional

### 162 **memoria de acceso aleatorio** f

(EN) RAM (Ramdom Access Memory); volatile memory

(ES) memoria de acceso aleatorio; memoria volátil

### 163 **memoria estendida** f

(EN) extended memory (ES) memoria extendida

### 164 **memoria expandida** f

(EN) expanded memory (ES) memoria expandida

### 165 **memoria intermedia** f

(EN) buffer (ES) memoria intermedia

### 166 **memoria permanente** f

**(EN)** permanent memory (ES) memoria permanente

#### 167 **memoria soamente de lectura** f

(EN) **ROM** (Read Only Memory) (ES) memoria de sólo lectura

#### 168 **memoria volátil** f

(EN) volatile memory; RAM (Random Access Memory) (ES) memoria volátil; memoria de acceso aleatorio

169 **menú** <sup>m</sup>

(EN) menu (ES) menú

#### 170 **menú despregable** f

(EN) pop -down menu (ES) menú desplegable

#### 171 **microordenador** <sup>m</sup>

(EN) microcomputer (ES) microordenador

#### 172 **microprocesador** <sup>m</sup>

(EN) microprocessor (ES) microprocesador

#### 173 **minimizar** vt

*minimizar unha fiestra*  (EN) to minimize (ES) minimizar

#### 174 **módem** <sup>m</sup>

(EN) modem (ES) módem

#### 175 **módem de peto** <sup>m</sup>

(EN) pocket modem (ES) módem de bolsillo

## 176 **monitor** m

(EN) monitor (ES) monitor

# 177 **mover** vt

*mover un ficheíro*  (EN) to move (ES) mover

# **178 multitarefa** adx-f

*ordenador multitarefa*  (EN) multitasking (ES) multitarea

# 179 **multiusuario** adx-m

*ordenador multiusuario* (EN) multiuser (ES) multiusuario

# 180 **negriña** adx-f

*letra negriiia*  (EN) boldface (ES) negrita

### 181 **nomear** vt

*nomear un ficheíro*  (EN) to rename (ES) renombrar

### 182 **obxecto** m

(EN) object (ES) objeto

### 183 **ordenador** m

(EN) computer (ES) ordenador

#### 184 **ordenador de escritorio** m

(EN) desktop computer (ES) ordenador de escritorio; ordenador de sobremesa

### 185 **ordenador de peto** <sup>m</sup>

(EN) palmtop computer (ES) ordenador de bolsillo

### 186 **ordenador persoal** <sup>m</sup>

(EN) PC (Personal Computer) (ES) ordenador personal

### 187 **ordenador portátil** <sup>m</sup>

(EN) laptop computer (ES) ordenador portátil

# 188 **ordenador portátil lixeiro** <sup>m</sup>

(EN) notebook computer (ES) ordenador portátil ligero

### 189 **ordenador portátil ultralixeiro** <sup>m</sup>

(EN) subnotebook computer (ES) ordenador portátil ultraligero

### 190 **palabra chave** f

(EN) keyword (ES) palabra clave

### 191 **pantalla** f

(EN) screen (ES) pantalla

# 192 **pantalla de cristal líquido f**

(EN) LCD (Liquid Cristal Display) (ES) pantalla de cristal líquido

# 193 **pantalla táctil** f

(EN) touch screen (ES) pantalla táctil

### 194 **paquete integrado** <sup>m</sup>

(EN) software package (ES) paquete integrado

# 195 **parámetro** <sup>m</sup>

*parámetros dun programa*  **(EN)** parameter (ES) parámetro

### 196 **Pascal** <sup>m</sup>

(EN) Pascal (ES) Pascal

# 197 **paxinación** f

*paxinación dun documento*  (EN) pagination; paging (ES) paginación

# 198 **pegar** vt

*cortar e pegar un bloque de texto*  (EN) to paste (ES) pegar

### 199 **periférico** adx-m

(EN) peripheral device (ES) periférico

# 200 **pista** f

*división dun disco en pistas*  (EN) track (ES) pista

# 201 **píxel** <sup>m</sup>

(EN) pixel (PICTure ELement) (ES) píxel

202 **placa** f

(EN) board (ES) placa

203 **polgada** f

*disco de 3,5 polgadas*  (EN) inch (ES) pulgada

204 **procesador** <sup>m</sup>

(EN) processor (ES) procesador

# 205 **procesador de textos** <sup>m</sup>

(EN) word processor (ES) procesador de textos

### 206 **procesamento** <sup>m</sup>

(EN) processing (ES) procesamiento

# 207 **procesamento de datos** <sup>m</sup>

(EN) data processing (ES) procesamiento de datos

### 208 **procesamento de textos** <sup>m</sup>

(EN) word processing (ES) procesamiento de textos

### 209 **procesamento de voz** <sup>m</sup>

**(EN)** voice processing (ES) procesamiento de voz

### 210 **programa m**

(EN) program (ES) programa

# 211 **programa residente** <sup>m</sup>

(EN) resident program; TSR (Termínate and Stay Resident) (ES) programa residente

## 212 **programación** f

(EN) programming (ES) programación

### 213 **programador -ra** <sup>s</sup>

(EN) programmer (ES) programador

### 214 **Prolog** <sup>m</sup>

(EN) Prolog (PROgramming in LOGic) (ES) Prolog

### 215 **protección contra escritura** f

(EN) write protection (ES) protección contra escritura

### 216 **protocolo de comunicacións** <sup>m</sup>

(EN) communications protocol (ES) protocolo de comunicaciones

# 217 **protocolo de transferencia de ficheiros m**

(EN) FTP (File Transfer Protocol) (ES) protocolo de transferencia de ficheros

### 218 **punteiro** <sup>m</sup>

*punteiro do rato*  (EN) pointer (ES) puntero

#### 219 **rato m**

(EN) mouse (ES) ratón

#### 220 **rato de bóla** m

(EN) trackball (ES) ratón de bola

#### 221 **recoñecemento de voz** m

(EN) voice recognition (ES) reconocimiento de voz

## 222 **recoñecemento óptico de caracteres** m

(EN) OCR (Optical Character Recognition) (ES) reconocimiento óptico de caracteres

# 223 **rede** f

(EN) network (ES) red

#### 224 **rede de área extensa** f

(EN) WAN (Wide Area Network) (ES) red de área extensa

#### 225 **rede local** f

(EN) LAN (Local Area Network) (ES) red local

#### 226 **reiniciar** vt

*reiniciar un ordenador* (EN) to reset (ES) reinicializar

### 227 **reloxo interno** m

(EN) internal dock (ES) reloj interno

#### 228 **retorno de carro** <sup>m</sup>

(EN) carriage return (ES) retorno de carro

#### 229 **rexistro** <sup>m</sup>

*rexistro dunha base de datos*  (EN) register (ES) registro

230 **saída** f

(EN) output (ES) salida

### 231 **saír** vi

*saír dun programa*  (EN) to exit (ES) salir

### 232 **sector** <sup>m</sup>

*división dun disco en sectores*  (EN) sector (ES) sector

# 233 **servidor** adx-m

*servidor de ficheiros*  (EN) server (ES) servidor

# 234 **sistema básico de entrada e saída m**

- (EN) BIOS (Basic Input Output System)
- (ES) sistema básico de entrada y salida

235 **sistema de xestión de bases de datos** <sup>m</sup>

(EN) DBMS (DataBase Management System)

(ES) sistema de gestión de bases de datos

#### 236 **sistema experto** <sup>m</sup>

(EN) expert system (ES) sistema experto

#### 237 **sistema operativo** <sup>m</sup>

(EN) operating system (ES) sistema operativo

# 238 **sistema operativo de disco** <sup>m</sup>

(EN) DOS (Disk Operating System) (ES) sistema operativo de disco

# 239 **soltar** vt

*arrastrar e soltar un bloque de texto*  (EN) to drop (ES) soltar

### 240 **soporte físico** <sup>m</sup>

(EN) hardware (ES) soporte físico

### 241 **soporte lóxico** <sup>m</sup>

(EN) software (ES) soporte lógico

### 242 **subdirectorio** <sup>m</sup>

(EN) subdirectory (ES) subdirectorio

### 243 **subíndice** <sup>m</sup>

(EN) subscript (ES) subíndice

# 244 **subliñar** vt *subliñar unha palabra*

(EN) to underline (ES) subrayar

# 245 **substituír** vt

(EN) to replace (ES) reemplazar

# 246 **superíndice** <sup>m</sup>

(EN) superscript (ES) superíndice

# 247 **táboa de emprazamento de ficheiros** f

(EN) FAT (File Allocation Table) (ES) tabla de ubicación de ficheros; tabla de localización de ficheros

# 248 **tecla** f

(EN) key (ES) tecla

# 249 **tecla de alternancia** f

(EN) alt key; alternate key (ES) tecla de alternativa

# 250 **tecla de alternancia gráfica** f

(EN) alt graphic key (ES) tecla de alternativa gráfica

# 251 **tecla de avance de páxina** f

(EN) page down key (ES) tecla de avanzar página

# 252 **tecla de bloqueo de maiúsculas** f

(EN) caps lock key (ES) tecla de bloqueo de mayúscula

### 253 **tecla de borrado** f

(EN) delete key (ES) tecla de borrar

#### 254 **tecla de control** f

(EN) control key (ES) tecla de control

#### 255 **tecla de escapada** f

(EN) escape key (ES) tecla de escape

#### 256 **tecla de fin** f

(EN) end key (ES) tecla de fin

# 257 **tecla de función** f

(EN) function key (ES) tecla de función

### 258 **tecla de impresión de pantalla** f

(EN) print screen key (ES) tecla de imprimir pantalla

#### 259 **tecla de inicio** f

(EN) home key (ES) tecla de inicio

### 260 **tecla de inserción** f

(EN) insert key (ES) tecla de insertar

### 261 **tecla de maiúsculas** f

(EN) shift key (ES) tecla de mayúsculas

### 262 **tecla de pausa** f

(EN) break key (ES) tecla de pausa

### 263 **tecla de retorno** f

(EN) return key; enter key (ES) tecla de retorno

# 264 **tecla de retroceso** f

(EN) backspace key (ES) tecla de retroceso

# 265 **tecla de retroceso de páxina** f

(EN) page up key (ES) tecla de retroceder página

### 266 **tecla rápida** f

(EN) hotkey (ES) tecla rápida; tecla de método abreviado

### 267 **teclado** <sup>m</sup>

(EN) keyboard (ES) teclado

### 268 **teclado numérico** <sup>m</sup>

(EN) numeric keypad (ES) teclado numérico

### 269 **terminal** <sup>m</sup>

(EN) terminal (ES) terminal

### 270 **tipo** <sup>m</sup>

*tipo de letra*  (EN) font (ES) tipo

### 271 **traducción automática** f

(EN) machine translation (ES) traducción automática

# 272 **trazador** <sup>m</sup>

(EN) plotter (ES) trazador

# 273 **unidade central de procesamento** f

(EN) CPU (Central Processing Unit) (ES) unidad central de proceso

#### 27 4 **unidad e de disco** f

(EN) disk drive (ES) unidad de disco

### 275 **usuario -ria** s

(EN) user (ES) usuario

276 **ver** vt

(EN) to view (ES) ver

### 277 **verificador de estilo** f

(EN) style checker (ES) verificador de estilo

### 278 **verificador gramatical** <sup>m</sup>

(EN) grammar checker (ES) verificador gramatical

#### 279 **verificador ortográfico** <sup>m</sup>

(EN) spelling checker; spell checker (ES) verificador ortográfico

#### 280 **versaliña** adx-f

*letra versaliña*  (EN) small capital; small cap (ES) versalita

#### 281 **videotexto** <sup>m</sup>

(EN) videotex (ES) videotexto

#### 282 **virus** m

(EN) virus (ES) virus

# 283 **xeración** f

*ordenador da quinta xeración*  (EN) generation (ES) generación

# 284 **xestor de ficheiros** m

(EN) file manager (ES) gestor de ficheros

# 285 **xigabyte (XB)** <sup>m</sup>

(EN) gigabyte (GB) (ES) gigabyte (GB)

 $\mathcal{L}^{\text{max}}_{\text{max}}$  and  $\mathcal{L}^{\text{max}}_{\text{max}}$  $\label{eq:R1} \mathbf{E} = \mathbf{E} \mathbf{E} \mathbf{E} + \mathbf{E} \mathbf{E} \mathbf{E} \mathbf{E}$  $\mathcal{A}^{\mathcal{A}}$  and  $\mathcal{A}^{\mathcal{A}}$  are  $\mathcal{A}^{\mathcal{A}}$  .  $\label{eq:2.1} \begin{split} \mathbf{P}_{\text{max}}(\mathbf{P}_{\text{max}}) = \mathbf{P}_{\text{max}}(\mathbf{P}_{\text{max}}) \end{split}$  $\mathcal{A}^{\text{max}}_{\text{max}}$  and  $\mathcal{A}^{\text{max}}_{\text{max}}$ 

 $\hat{\epsilon}$